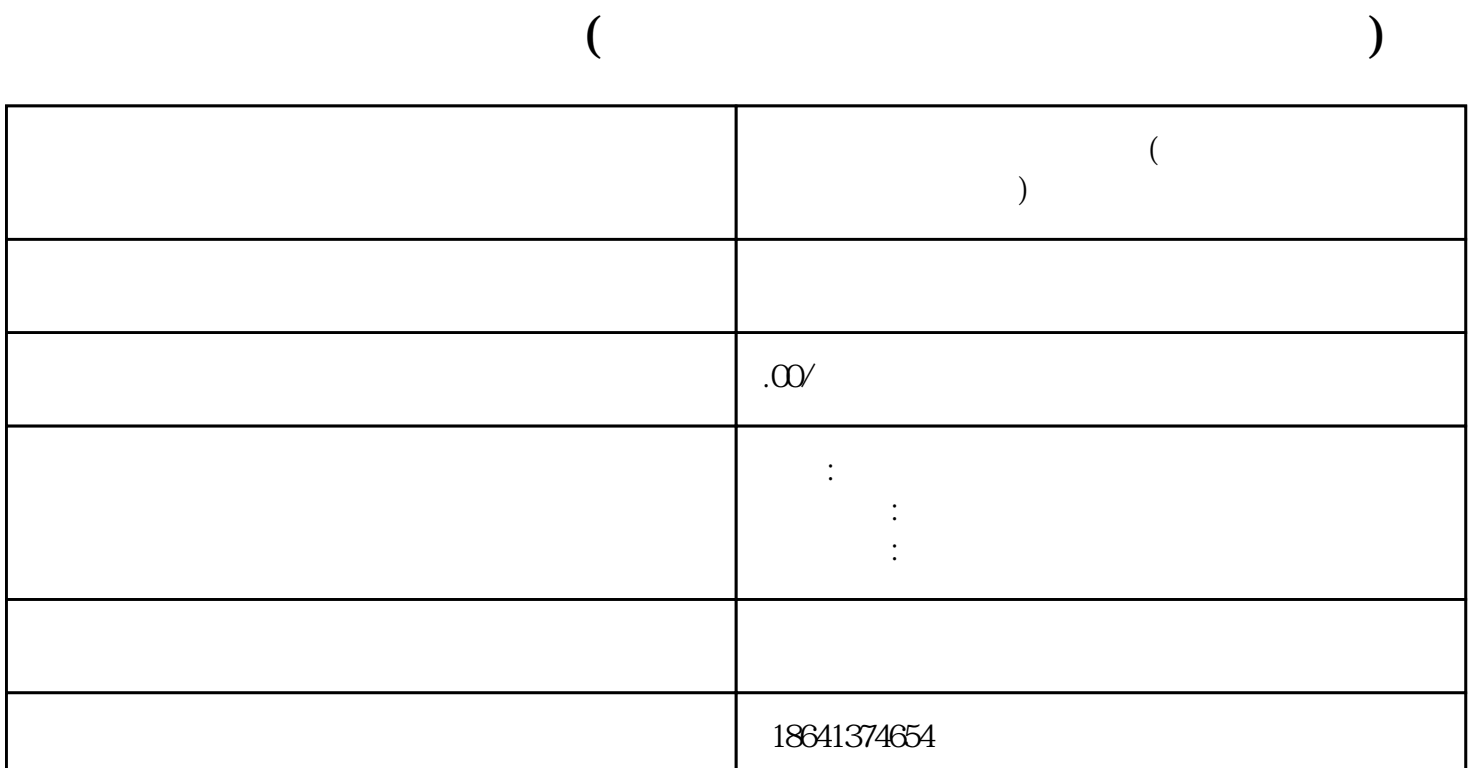

 $\kappa$ 

 $\alpha$  and  $\beta$  is the contract of  $\beta$ 

 $\ldots$ 

 $\frac{1}{2}$ 

 $\frac{44}{100}$  expansion to  $\frac{44}{100}$  expansion to  $\frac{44}{100}$  expansion to  $\frac{44}{100}$  expansion to  $\frac{44}{100}$  expansion to  $\frac{44}{100}$  expansion to  $\frac{44}{100}$  expansion to  $\frac{44}{100}$  expansion to  $\frac{44}{100}$ 

 $1$ 

 $2<sub>0</sub>$ 

 $\frac{a}{a}$  ,  $\frac{a}{a}$  ,  $\frac{b}{a}$  ,  $\frac{a}{a}$  ,  $\frac{c}{a}$ 

 $\mu$  , we can accord the set of  $\mu$ 号或分号分隔每个邮箱地址即可。例如,我们可以输入",,",这样就可以一次添加三个收件人。

 $\mathcal{U}$  and the contract of the theorem contract  $\mathcal{U}$  and  $\mathcal{U}$ 

 $3<sub>l</sub>$ 

除了在"收件人"栏目中添加多个收件人外,我们还可以在"抄送"和"密送"栏目中添加多个邮箱地

 $\degree$  Gmail"

 $1.$ 

 $2.$   $\alpha$ 

 $3 \times$  " "

 $4.$ 

 $5.$